# **Employee Self-Service Forms and Workflows Webinar (Part 2 of 2)**

Tuesday, April 21, 2020 12 – 1 PM EST

# **Peter Carson**

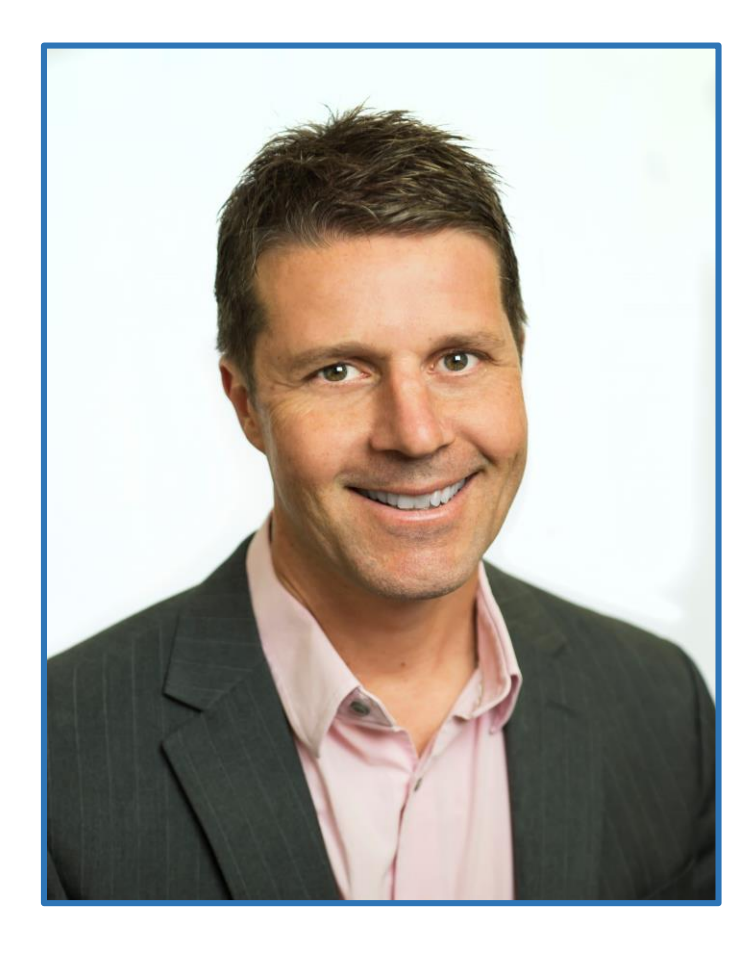

- President, Extranet User Manager
- Office Apps and Services Microsoft MVP
- [peter.carson@extranetusermanager.com](mailto:peter.carson@extranetusermanager.com)
- [blog.petercarson.ca](https://blog.petercarson.ca/)
- [www.extranetusermanager.com](https://www.extranetusermanager.com/)
- Twitter @carsonpeter
- President Toronto SharePoint User Group

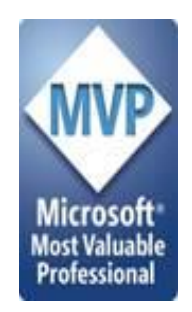

#### Logan Guest

Sales

- e: [logan.guest@extranetusermanager.com](mailto:logan.guest@extranetusermanager.com)
- p: (647) 265-8256

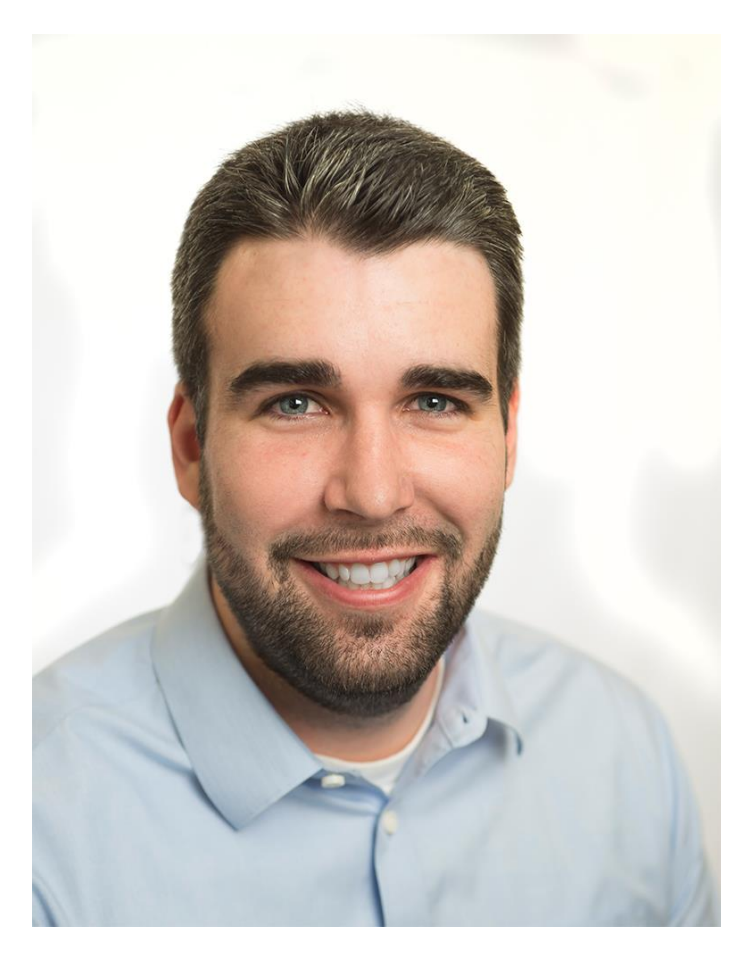

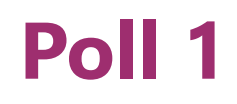

**Which of the following do you develop in today?**

- **Office 365**
- **Microsoft Forms**
- **Power Automate (Flow)**
- **Web Stack (HTML / CSS / JavaScript)**
- **Azure Logic Apps**

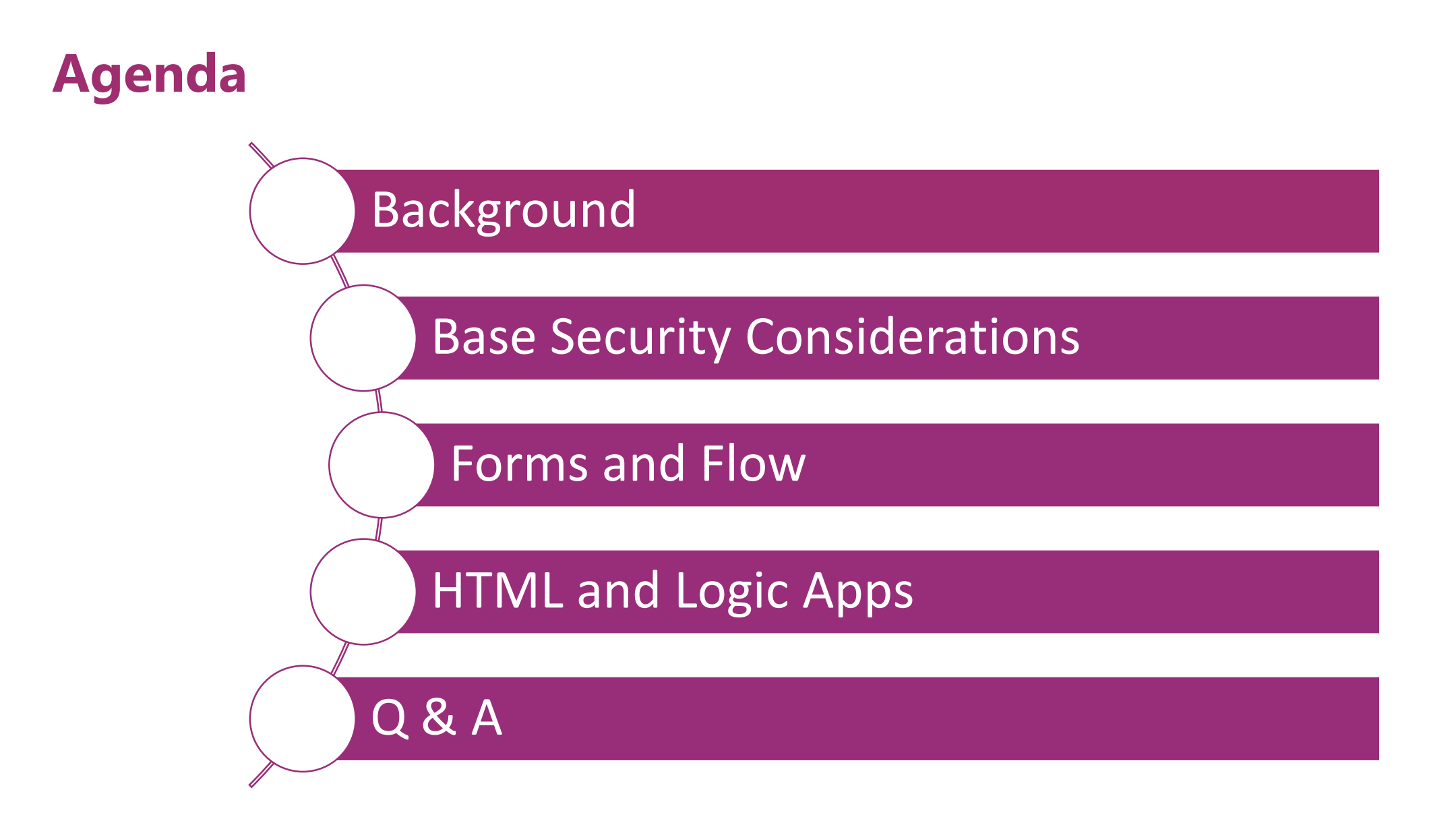

ExtranetUserManager

http://eum.co

# **Employee Self-Service Examples**

- **Onboarding**
- **Job Change**
- **Offboarding**
- **Employee Personal Data**
- **Expense Reports**
- **Leave Requests**
- **Benefits**
- **Pension Calculator**
- **Tax Slips**
- **Training**
- **Performance Management**
- **Time Tracking**
- **Wellness Surveys**
- **P-Card Requests and Limit Changes**
- **Petty Cash**
- **Shift Changes**

# **Security Considerations**

#### • **Staff can see their own requests**

- Folders for each staff member
- Permissions granted to them
- **Managers can see their direct and indirect reports**
	- Grant permissions to managers to each of their direct and indirect reports folders
- **Changes before or after approval**
- **Cancellations**

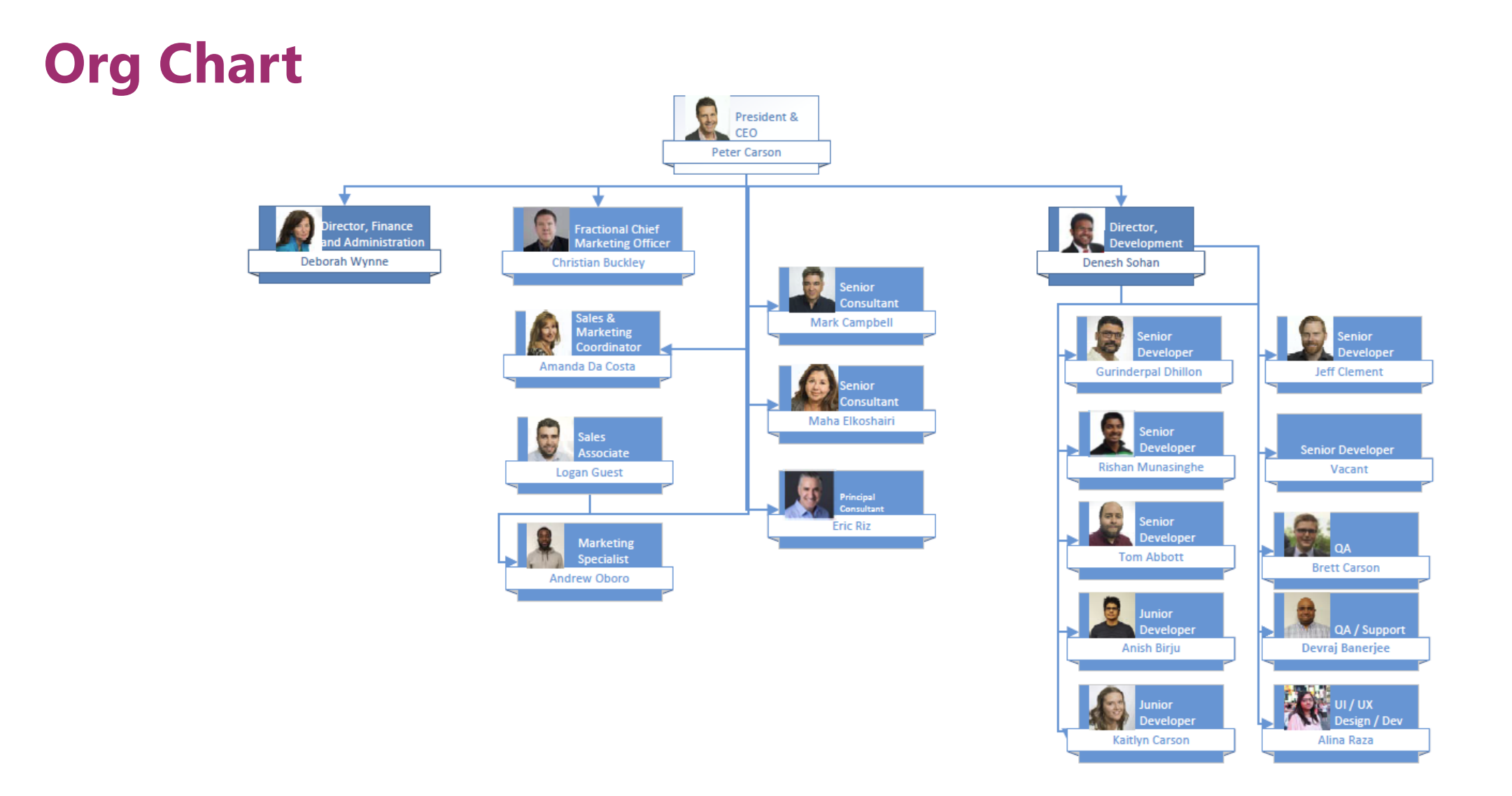

#### ExtranetUserManager

#### http://eum.co

#### **Information Architecture**

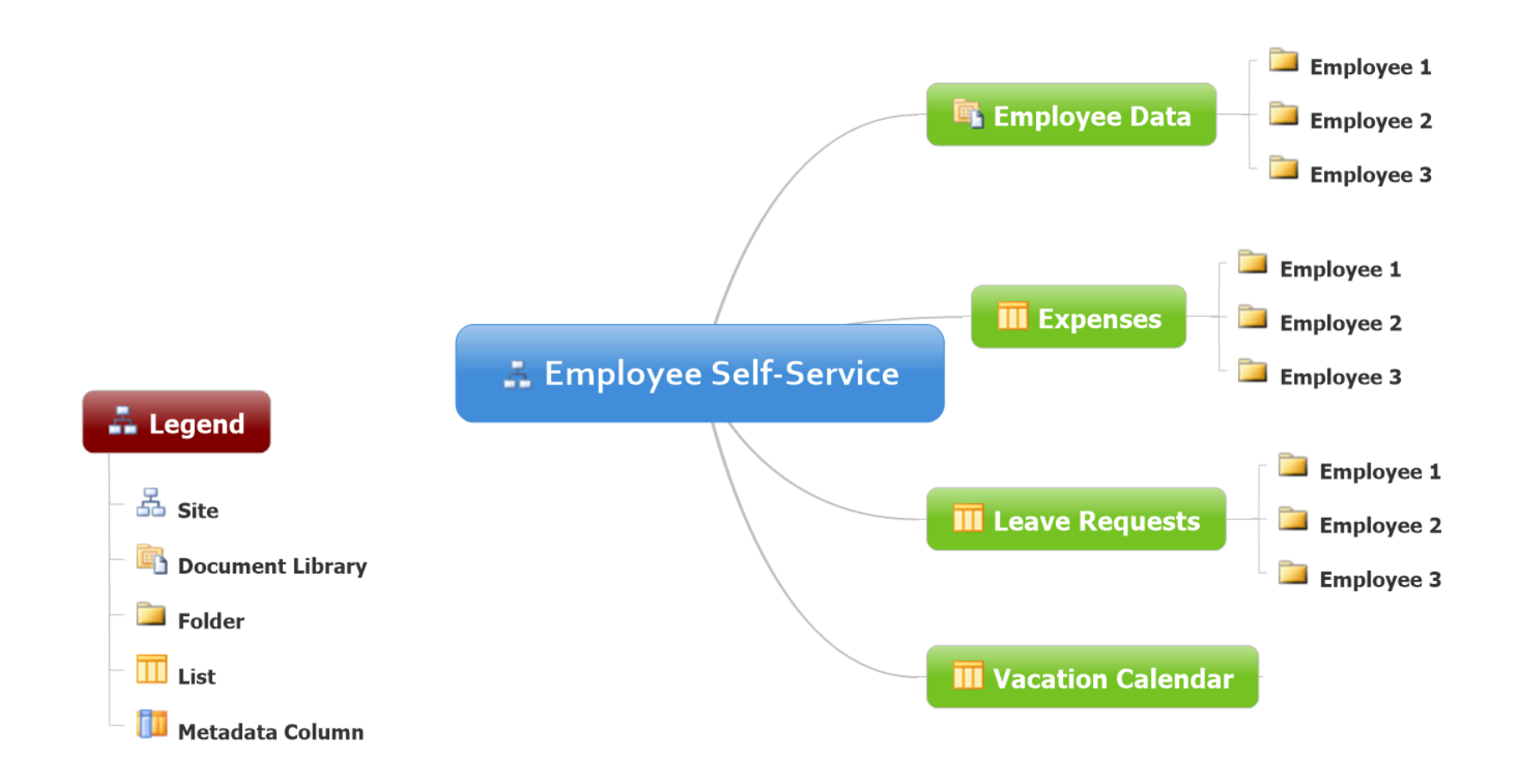

### **PowerShell and Azure Automation**

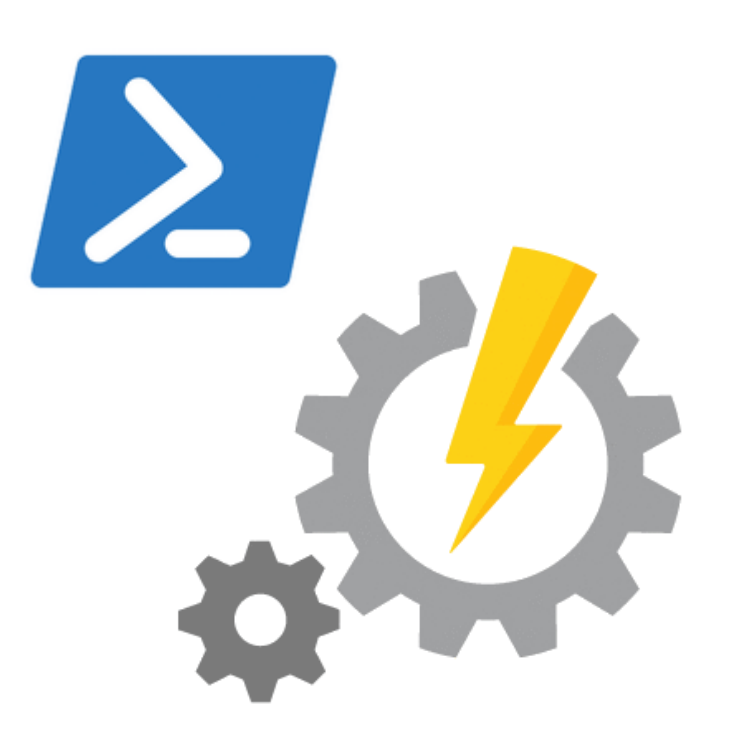

#### • **PowerShell**

- Creates the folder structures
- Populates the employee JSON files
- Sets up the security
- **Azure Automation**
	- Provides a way to schedule this to run in the cloud serverless

<https://azure.microsoft.com/en-ca/services/automation>

# **Scenario One – Envision IT Leave Request Form**

- **Employee fills in**
	- Request type
		- Vacation
		- Personal Day
		- Sick Day
		- Liue Day
		- Bereavement
		- Jury Duty
	- Start and End Dates
	- Days
	- Comments

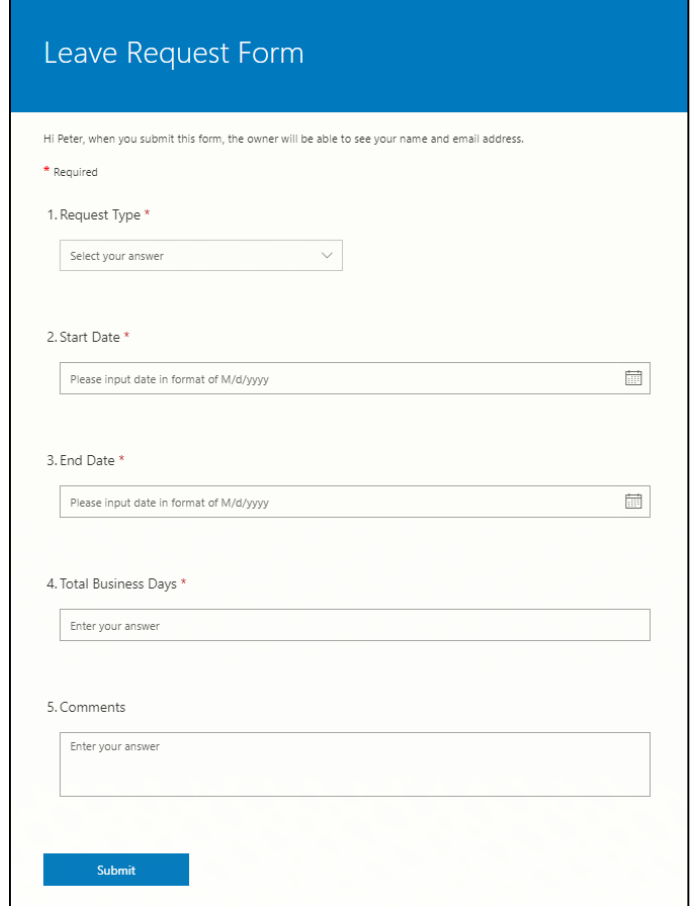

# **Microsoft Forms**

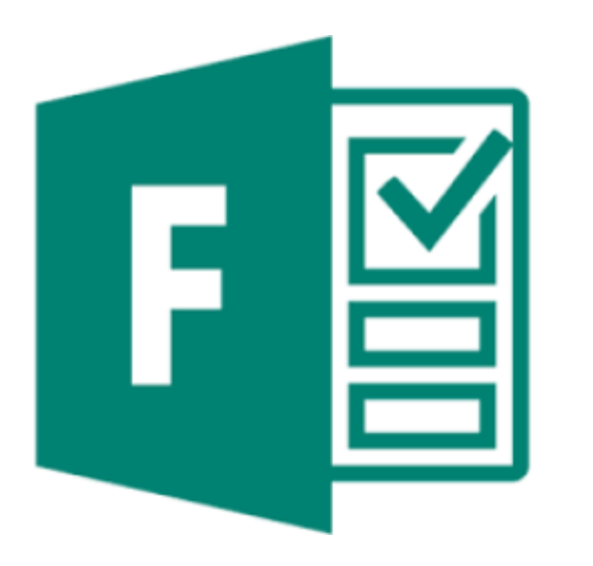

- **Build web based intake forms and surveys**
- **Straightforward to use and build**
- **Integrates with SharePoint and Power Automate (Flow)**
- **Can be used by staff or anonymously externally**
- **Free version**

#### **Power Automate (Flow)**

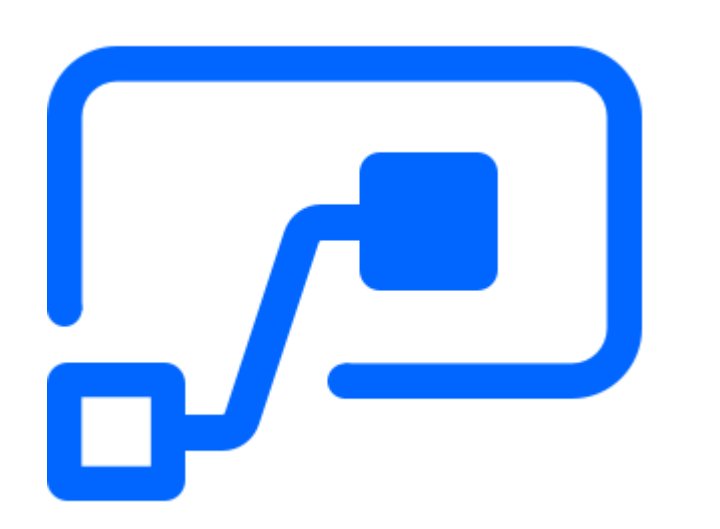

- **Create automated workflows between your favorite apps and services to get notifications, synchronize files, collect data, and more**
- **Supports both Microsoft and third-party apps**
- **Custom connectors can connect to any system**
- **Standard connector Flow licensing is included with Office 365**
- **Premium connectors**
	- SQL
	- Azure
	- Dynamics
	- Custom connectors
	- HTTP endpoints

**<https://flow.microsoft.com/en-us/>**

#### **Leave Request Workflow**

- **Employee fills out Leave Request in Microsoft Form**
- **Triggers Flow workflow**
- **Goes to manager for approval**
- **Recorded in employee file**
- **Posted to Staff Vacation Calendar**
- **Notifies employee**

### **Leave Request Points to Consider**

#### • **Security**

- Staff can see their own requests
- Managers can see their direct and indirect reports
- **Displaying vacation days allocated, accrued, and already taken in current calendar year**
	- Staff can see their own status page
	- Managers can see their direct and indirect reports
	- Including in the approval and approved emails
- **Changes before or after approval**
- **Cancellations**
- **Reconciliation with time tracking system**

# **Scenario Two – Envision IT Expense Report**

- **Employee fills in**
	- Report Date
	- Expenses
	- Mileage
	- Notes
- **Mileage is calculated at 55 cents per kilometre**
- **Totals are calculated**

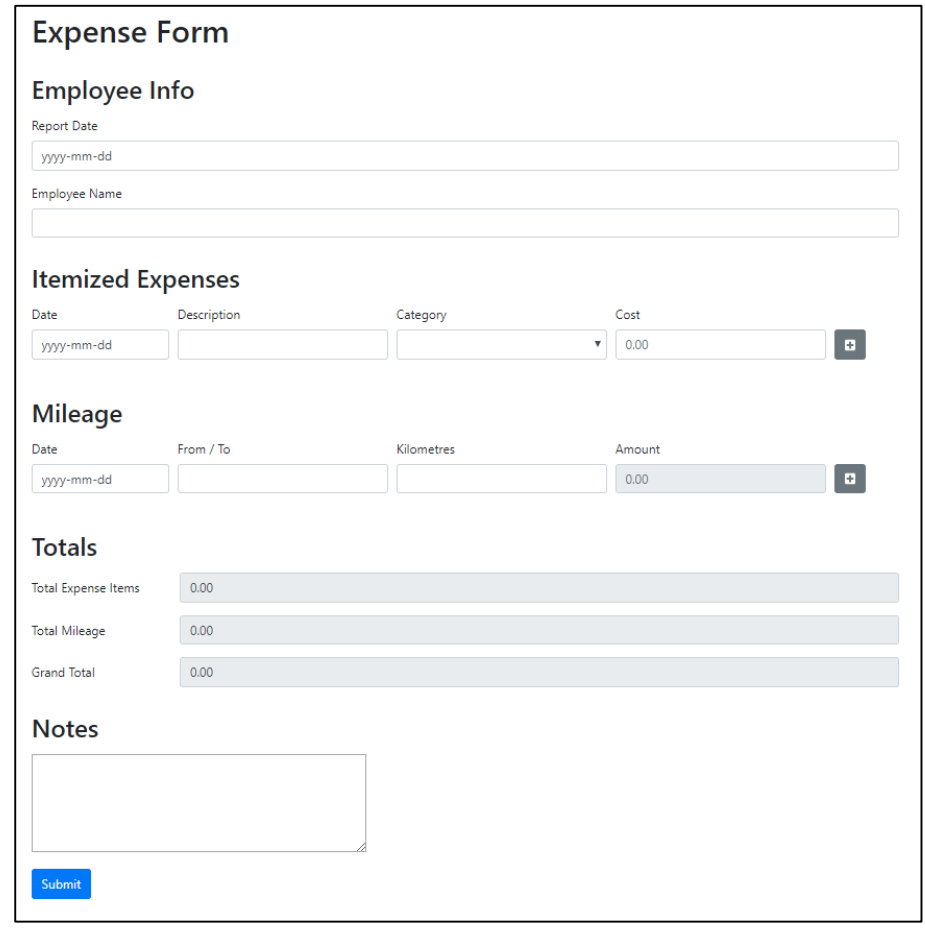

## **Expense Report Points to Consider**

- **Should be able to be modified after submitting**
- **Lock once Finance approved**
- **Scan and attach receipts**
- **PDF the entire report (including receipts) for approval and retention**
- **Integrate to Telpay for electronic payments**

### **Expense Report Workflow**

- **Employee fills Expense Report**
- **Triggers Logic Apps workflow**
- **Goes to manager for approval**
- **Goes to Finance for approval**
- **Recorded in employee file**
- **Notifies employee**
- **Exported to Telpay for payment**

# **Azure Logic Apps**

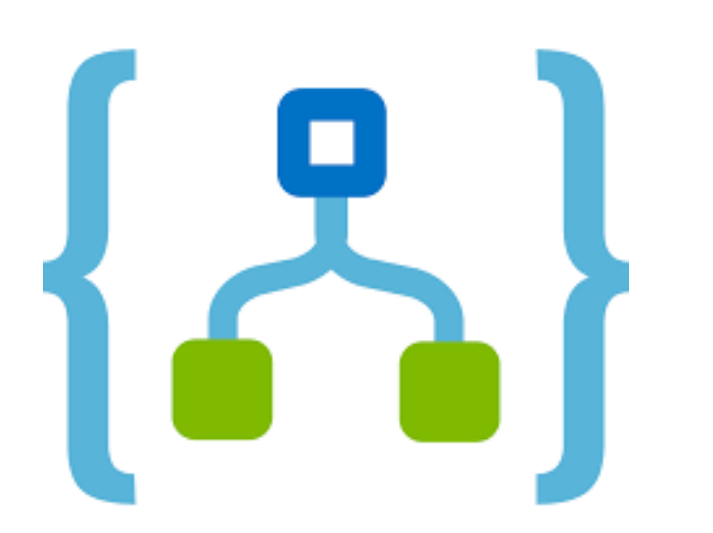

- **Platform underneath Power Automate**
- **Same designer**
- **Slightly different set of actions**
	- Simple built-in approval step
- **Visual Studio integration**
- **Minimal costs for these scenarios**
	- < \$1 per month

**<https://azure.microsoft.com/en-ca/services/logic-apps/>**

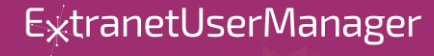

## **Azure App Services**

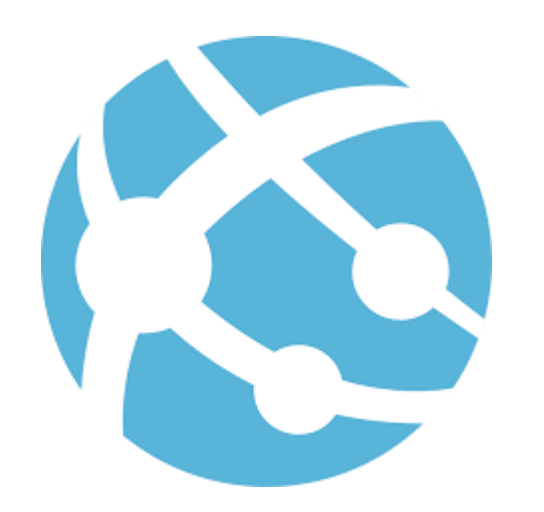

- **Platform as a Service Web Apps**
- **Easy to deploy and scale**
- **No management of servers required**
- **Can be highly available – 99.5% uptime SLA**

**<https://azure.microsoft.com/en-ca/services/app-service/>**

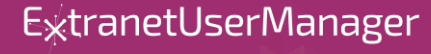

#### **Azure API Management**

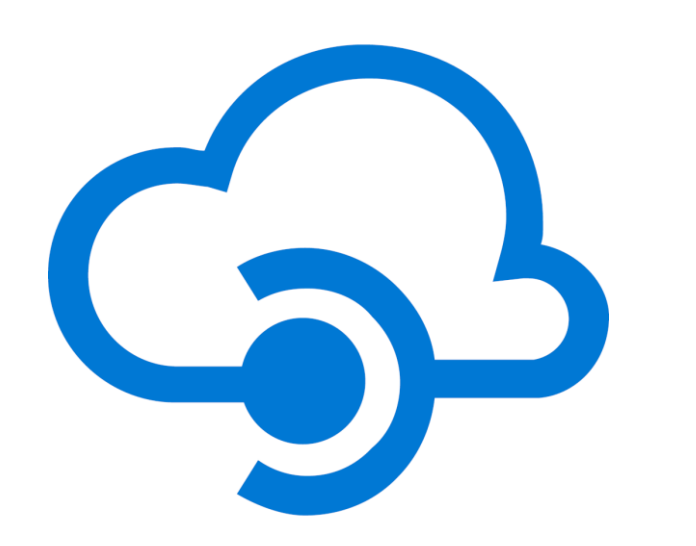

- **Management platform for APIs**
- **Selectively expose data and services by applying authentication, authorisation, and usage limits**
- **Logic Apps HTTP endpoints can be secured behind API Management**
	- By default these are anonymously available
	- Apply Azure AD security to the API endpoints

<https://azure.microsoft.com/en-ca/services/api-management/>

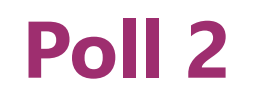

**What is your interest coming out of this session?**

- **This is something I could see myself implementing for my organization**
- **I'd like to get my hands on the technical bits**
- **I'd like some further guidance**

# **Upcoming Events**

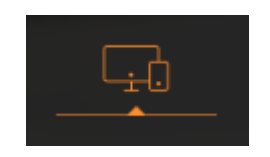

Modern Workplace Summit April 10, 2020 Philadelphia [modernworkplacesummits.com](https://modernworkplacesummits.com/)

Forms and Workflows Building and Deploying Technical Deep Dive (Part 2 of 2) April 21, 2020 Webinar

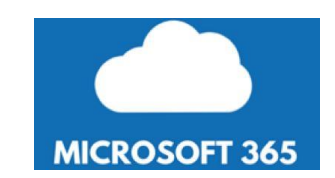

Guest MVP Webinar 6 Ways to Get Insights on your Microsoft 365 usage April 29, 2020 Webinar

<http://eum.co/events>

# **Thank you!**

### **Questions?**

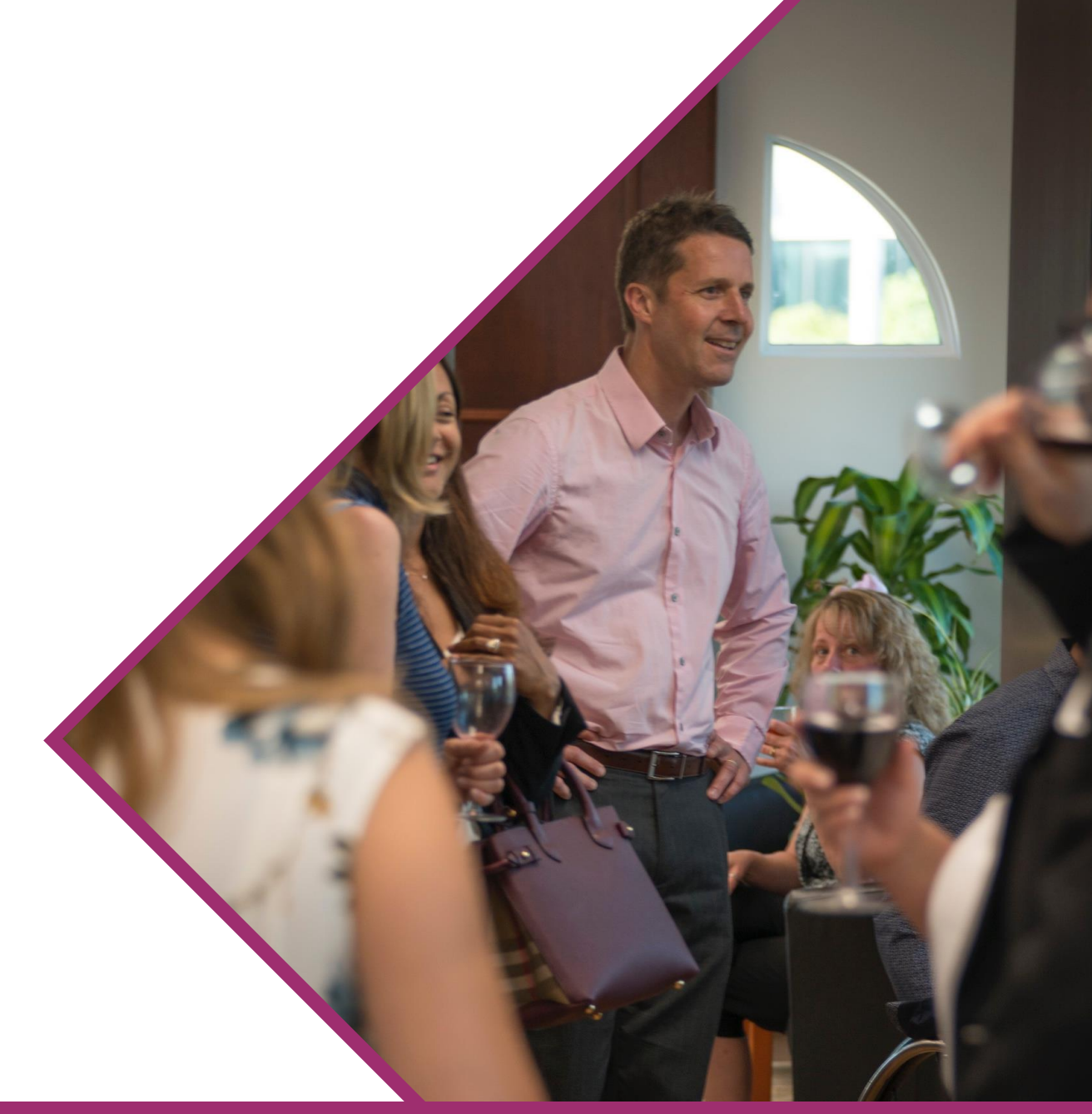

ExtranetUserManager

http://eum.co